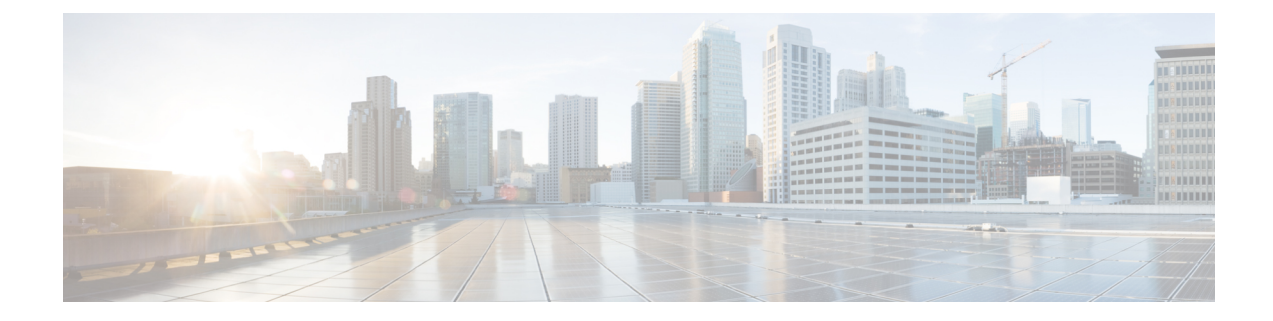

## **Version Mapping Table**

This chapter contains the following topic:

• Version [Mapping](#page-0-0) Table, on page 1

## <span id="page-0-0"></span>**Version Mapping Table**

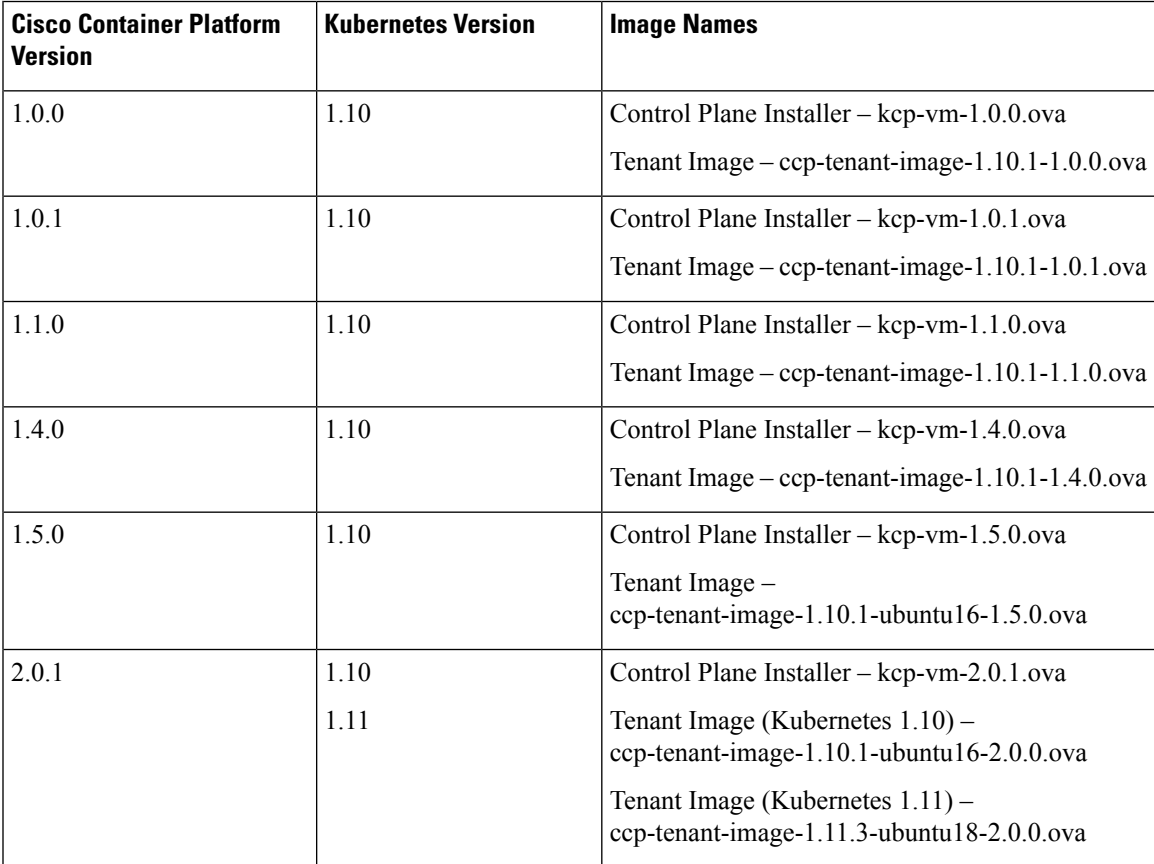

 $\mathbf I$ 

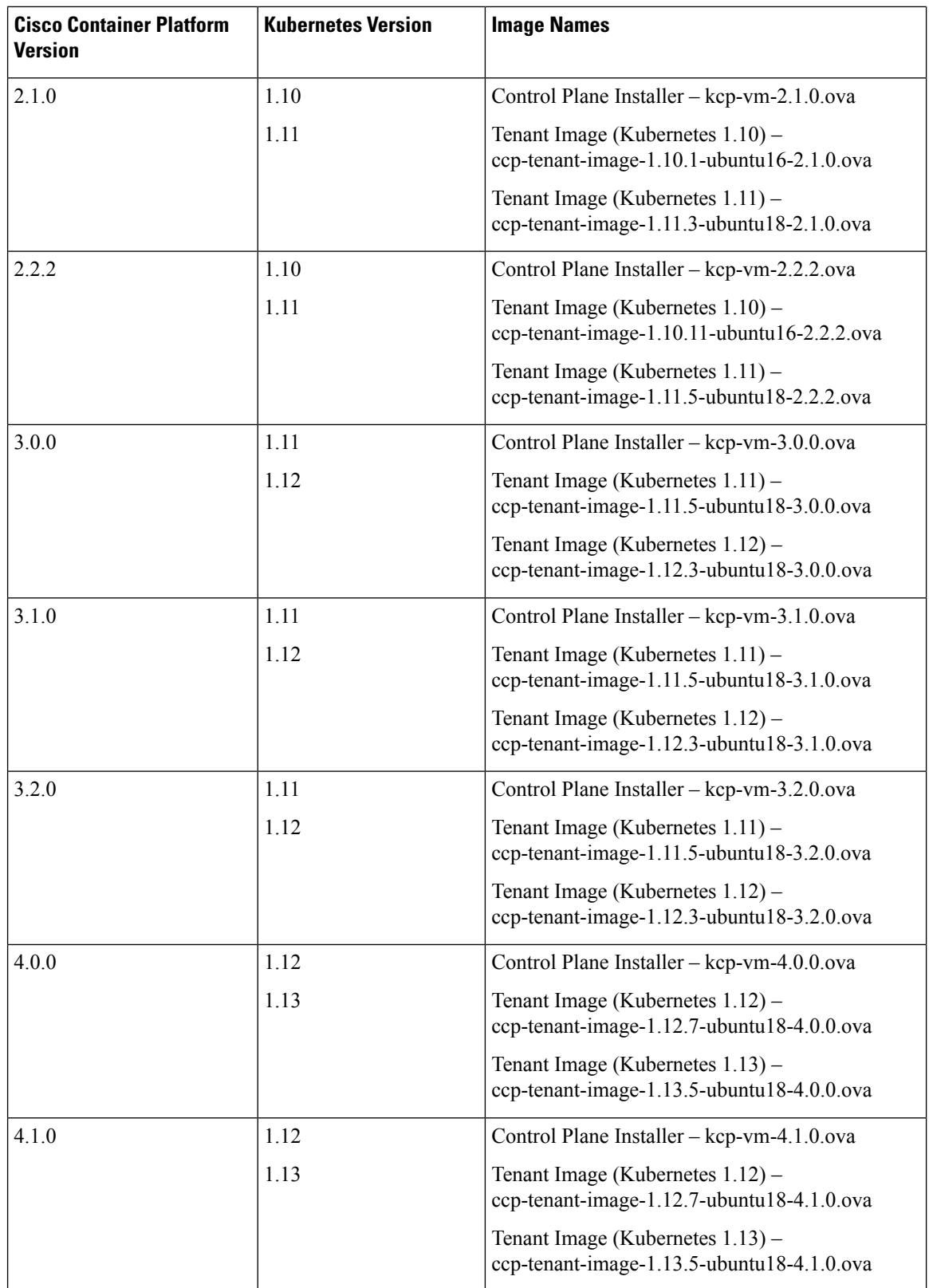

 $\mathbf{l}$ 

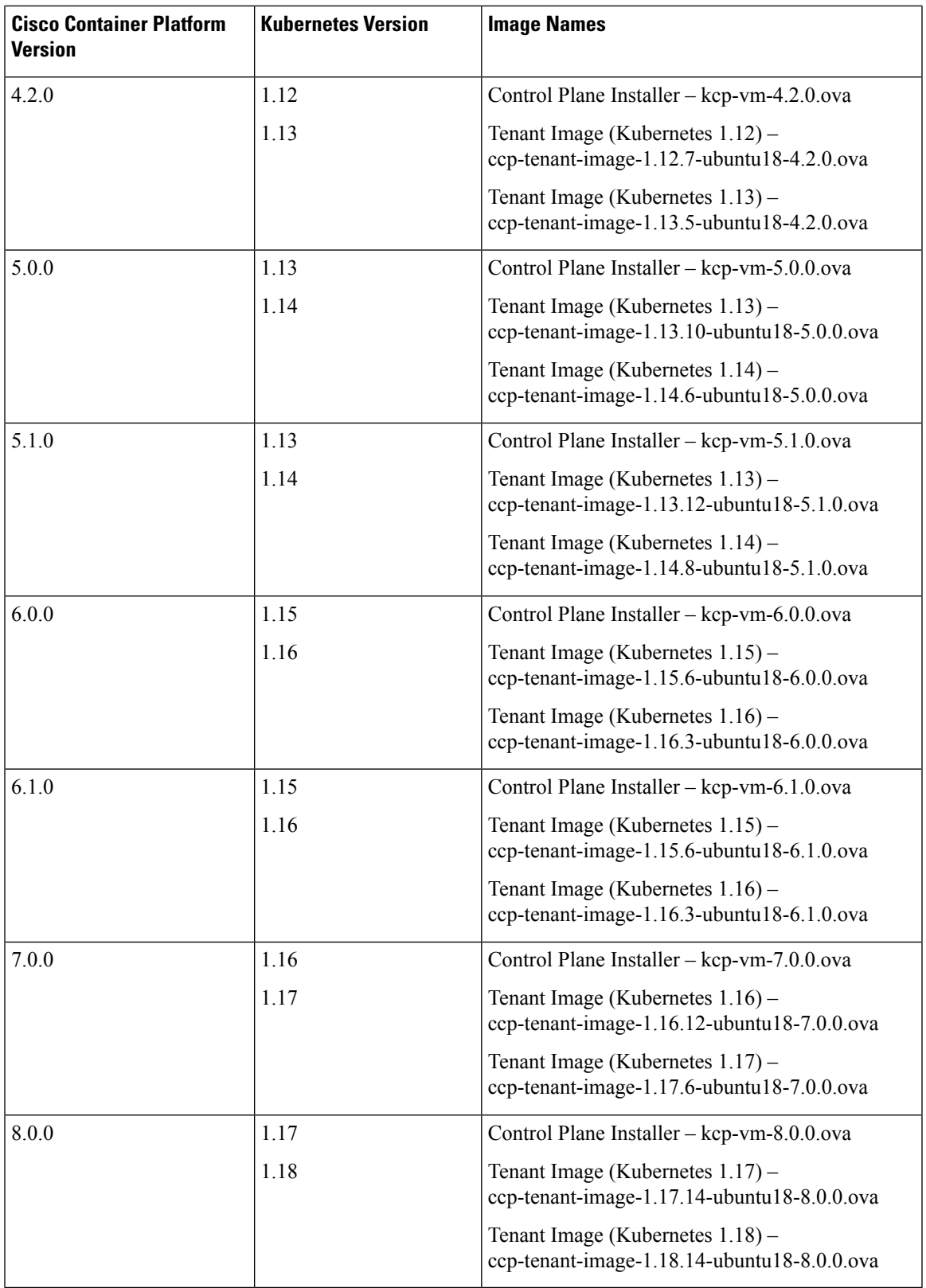

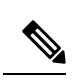

**Note** It is required that you use the latest Kubernetes version OVA for the [installation](ccp-installation-guide-7-0-0_chapter4.pdf#nameddest=unique_6).

ı